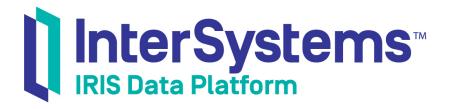

# Introducing Interoperability Productions

Version 2019.4 2020-01-28

InterSystems Corporation 1 Memorial Drive Cambridge MA 02142 www.intersystems.com

Introducing Interoperability Productions InterSystems IRIS Data Platform Version 2019.4 2020-01-28 Copyright © 2020 InterSystems Corporation All rights reserved.

InterSystems, InterSystems IRIS, InterSystems Caché, InterSystems Ensemble, and InterSystems HealthShare are registered trademarks of InterSystems Corporation.

All other brand or product names used herein are trademarks or registered trademarks of their respective companies or organizations.

This document contains trade secret and confidential information which is the property of InterSystems Corporation, One Memorial Drive, Cambridge, MA 02142, or its affiliates, and is furnished for the sole purpose of the operation and maintenance of the products of InterSystems Corporation. No part of this publication is to be used for any other purpose, and this publication is not to be reproduced, copied, disclosed, transmitted, stored in a retrieval system or translated into any human or computer language, in any form, by any means, in whole or in part, without the express prior written consent of InterSystems Corporation.

The copying, use and disposition of this document and the software programs described herein is prohibited except to the limited extent set forth in the standard software license agreement(s) of InterSystems Corporation covering such programs and related documentation. InterSystems Corporation makes no representations and warranties concerning such software programs other than those set forth in such standard software license agreement(s). In addition, the liability of InterSystems Corporation for any losses or damages relating to or arising out of the use of such software programs is limited in the manner set forth in such standard software license agreement(s).

THE FOREGOING IS A GENERAL SUMMARY OF THE RESTRICTIONS AND LIMITATIONS IMPOSED BY INTERSYSTEMS CORPORATION ON THE USE OF, AND LIABILITY ARISING FROM, ITS COMPUTER SOFTWARE. FOR COMPLETE INFORMATION REFERENCE SHOULD BE MADE TO THE STANDARD SOFTWARE LICENSE AGREEMENT(S) OF INTERSYSTEMS CORPORATION, COPIES OF WHICH WILL BE MADE AVAILABLE UPON REQUEST.

InterSystems Corporation disclaims responsibility for errors which may appear in this document, and it reserves the right, in its sole discretion and without notice, to make substitutions and modifications in the products and practices described in this document.

For Support questions about any InterSystems products, contact:

#### InterSystems Worldwide Response Center (WRC)

Tel: +1-617-621-0700 Tel: +44 (0) 844 854 2917 Email: support@InterSystems.com

# **Table of Contents**

| About This Book                                               | 1  |
|---------------------------------------------------------------|----|
| 1 Introduction to Interoperability Productions                | 3  |
| 1.1 Introduction to Productions                               | 3  |
| 1.2 Settings                                                  | 4  |
| 1.3 Message Flow in a Production                              | 5  |
| 2 Connectivity Options                                        | 7  |
| 2.1 Adapter Library                                           | 7  |
| 2.2 Business Host Classes That Use Adapters                   | 9  |
| 2.2.1 Business Host Classes That Use File Adapters            | 9  |
| 2.2.2 Business Host Classes That Use FTP Adapters 1           | 0  |
| 2.2.3 Business Host Classes That Use HTTP and SOAP Adapters 1 | 0  |
| 2.2.4 Business Host Classes That Use TCP Adapters 1           | 0  |
| 2.3 Gateways 1                                                | 0  |
| 3 Business Processes and Business Logic 1                     | 3  |
| 3.1 Introduction                                              | 3  |
| 3.2 Types of Business Processes                               | 4  |
| 3.3 Data Transformations 1                                    | 5  |
| 3.4 Business Rules                                            | 6  |
| 4 Other Production Options 1                                  | 9  |
| 4.1 User Portal 1                                             | 9  |
| 4.2 Workflow                                                  | 0  |
| 4.3 Business Activity Monitoring                              | 21 |
| 4.4 Alerts 2                                                  | 2  |
| 4.5 Publish and Subscribe Message Delivery 2                  | 2  |
| 4.6 Message Bank                                              | 2  |

# **About This Book**

This book introduces interoperability productions, which enable you to integrate multiple, disparate software systems. This book contains the following sections:

- Introduction to Interoperability Productions
- Connectivity Options
- Business Processes and Business Logic
- Other Production Options

For a detailed outline, see the table of contents.

# **1** Introduction to Interoperability Productions

The purpose of interoperability productions is to enable you to connect systems so that you can transform and route messages between them. To connect systems, you develop, configure, deploy, and manage productions, which integrate multiple software systems. This chapter introduces productions and some of the basic terminology. It contains the following sections:

- Introduction to Productions
- Settings
- Message Flow in a Production

# **1.1 Introduction to Productions**

An interoperability production is an integration framework for easily connecting systems and for developing applications for interoperability. A production provides built-in connections to a wide variety of message formats and communications protocols. You can easily add other formats and protocols – and define business logic and message transformations either by coding or using graphic interfaces. Productions provide persistent storage of messages, which allow you to trace the path of a message and audit whether a message is successfully delivered. The elements in a production are known as *business hosts*. There are three kinds of business hosts, with different purposes as follows:

- Business services connect with external systems and receive messages from them. Business services relay the messages to other business hosts in the production.
- Business processes allow you to define business logic, including routing and message transformation. Business processes
  receive messages from other business hosts in the production and either process the requests or forward them to other
  business hosts.
- Business operations connect with external systems and send the messages to them. Business operations receive messages from other business hosts in the production and typically send them to external systems.

The following figure provides a conceptual overview of a production and business hosts.

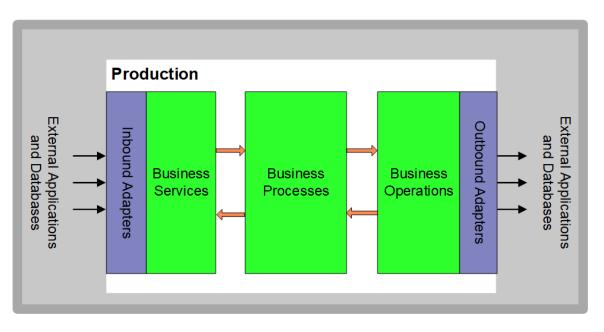

Business hosts communicate with each other via messages. All messages are stored in the InterSystems IRIS® database and can be seen via the Management Portal.

In most cases (but not all), a business service has an associated *inbound adapter*. The role of an inbound adapter is to accept input from entities external to the production. Similarly, a business operation usually has an associated *outbound adapter*. The role of an outbound adapter is to send output to entities external to the production. InterSystems IRIS provides a large set of adapters to handle different technologies. For example, you use a different adapter for files than you do for FTP. It is also possible to define your own adapters.

The following figure shows an actual production, as seen in the Management Portal:

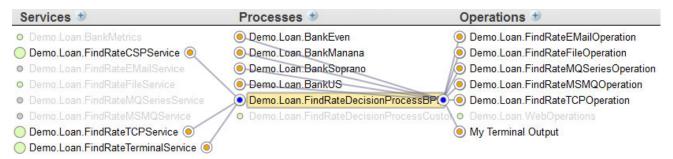

This view shows all the connections to and from one business host, **Demo.Loan.FindRateDecisionProcessBPL**. Note that this view does not display adapters because these are incorporated into the business service and business operation definitions.

# **1.2 Settings**

A production typically includes a large number of settings. *Settings* are configurable values that control the behavior of a production. Settings can affect a production in many ways. For example, a setting can specify:

- The TCP port on which a business service should listen.
- How frequently to check for new input.
- The external data source name (DSN) to use.
- The SSL configuration to use when connecting to an external entity.

- How long to stay connected.
- And so on.

An important feature of InterSystems IRIS is that a system administrator can modify settings while a production is running. The changes take effect immediately. The following shows an example of the web page that the system administrator uses to make such changes:

| FileService                              |
|------------------------------------------|
| Settings Queue Log Messages Jobs Actions |
| Apply 🔻 🗟 Search:                        |
| ► Informational Settings                 |
| Basic Settings                           |
| Enabled<br>☑                             |
| File Path                                |
| C:\Test\X12\In                           |
| File Spec                                |
| *                                        |
| Archive Path                             |
| C:\Test\X12\In\OId                       |
| Work Path                                |
| C:\Test\X12\In\OId                       |
| Call Interval                            |
| 2.5                                      |
| Target Config Names                      |
| SorterProcess V                          |
| Doc Schema Category                      |
| 837=837_X098, Interchar ▼                |

The production and its business hosts have settings provided by InterSystems IRIS; they correspond to properties of the production and business host classes. You can define additional settings in exactly the same way, by defining your own subclasses of InterSystems IRIS classes. You can also remove settings so that the corresponding properties are hardcoded and not configurable.

# **1.3 Message Flow in a Production**

An interoperability production typically processes incoming events as follows:

- 1. An inbound adapter receives an incoming event, transforms it into a message object, and passes it to its associated business service.
- 2. The business service creates a follow-on request message, and passes this new message to a business process or business operation within the production.
- 3. A business process that receives a request message executes a predefined set of activities, in sequence or in parallel. These activities may include sending follow-on messages to other business hosts. Business processes are also responsible for most or all of the business logic in the production. The next chapter provides more detail.
- 4. A business operation encapsulates the capabilities of a resource outside InterSystems IRIS, usually an external software application. The business operation transforms properties of the request message object into a format usable by the external application API.

- 5. An outbound adapter manages the details of communicating with a specific external system or application from within the production. It transmits the API call to the external entity.
- 6. The response from the external system or application can trigger a cascade of response messages back to the external entity that started the flow of events. Details depend on the design choices made by the production developers.

As a demonstration, the following figure shows a trace of a set of related messages, which a production sent in response to an initial message (in this case sent by the testing service in the Management Portal rather than by an exterior source):

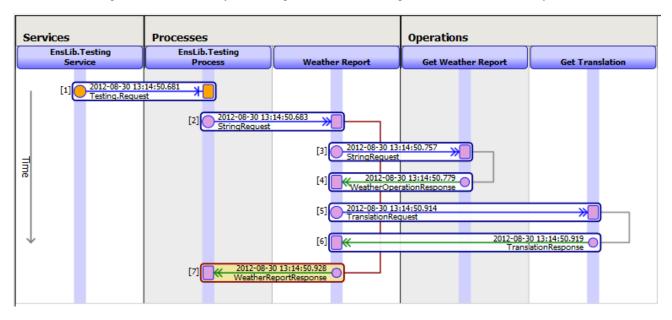

The processing can also include workflow, which makes it possible to incorporate human interaction into automated business processes. Uses of workflow within the enterprise might include order entry, order fulfillment, contract approval, or help desk activities. The chapter "Other Production Options" provides more information.

2 Connectivity Options

InterSystems IRIS<sup>®</sup> enables you to define inbound and outbound connections to a wide variety of technologies. There are three general categories of options:

- Adapters
- Specialized Business Host Classes
- Gateways

If the built-in tools do not meet your needs, you can create your own components. For a compact list of tools, see the table of contents of the InterSystems Technology Reference.

# 2.1 Adapter Library

InterSystems IRIS provides many adapters, and you can define your own. InterSystems IRIS provides adapters for the following scenarios:

#### Email

Receives email messages via the POP3 protocol and sends email messages via the Simple Mail Transfer Protocol (SMTP).

See Using Email Adapters in Productions.

#### File

Reads and writes files on the local network. Able to open, create, delete, modify, and move files. The file content can be character or binary data.

See Using File Adapters in Productions.

Also see "Business Host Classes That Use File Adapters," later in this chapter.

#### FTP

Receives and sends files between local and remote systems via the File Transfer Protocol (FTP). The file content can be characters or binary data. The adapters support FTP over SSL and SFTP.

See Using FTP Adapters in Productions.

Also see "Business Host Classes That Use FTP Adapters," later in this chapter.

#### HTTP

Provides an HTTP listener for custom port listening, XML listening, or raw HTML handling. Supports the standard HTTP operations Post, Get, Put, and Delete. Allows the use of proxy servers.

See Using HTTP Adapters in Productions.

Also see "Business Host Classes That Use HTTP Adapters," later in this chapter.

#### LDAP

The outbound LDAP adapter can send requests to an LDAP server and receive responses.

See the EnsLib.LDAP.OutboundAdapter entry in the Class Reference.

#### Managed File Transfer (MFT)

The Managed File Transfer adapter allows you to send and receive files from Box, DropBox, and Kiteworks managed file services.

#### **MQSeries**

Receives and sends messages in IBM WebSphere MQ (MQ Series) format. Message content can be a specific data type or a binary data stream. The adapter can simply send the message, or send it and then pull the corresponding response from the message queue.

See Using IBM WebSphere MQ Adapters in Productions.

#### Pipe

Able to execute a shell command and communicate with it via pipes. Capable of handling character data or a binary data stream.

See the EnsLib.Pipe.InboundAdapter and EnsLib.Pipe.OutboundAdapter entries in the Class Reference.

#### SAP

Allows a production to interface with the SAP Java Connector (SAP JCo).

See Using the SAP Java Connector in Productions for details.

#### Siebel

A subclass of the HTTP adapter that sends requests to a Siebel server and returns responses.

See the EnsLib.Siebel.HTTPOutboundAdapter entry in the Class Reference.

#### SOAP

Listens for SOAP requests on a local TCP port or via a standard web server. Dispatches outbound requests by acting as a SOAP client to an external SOAP server. In this special case, adapters are not necessarily involved.

See Creating Web Services and Web Clients in Productions.

#### SQL

Executes SQL statements against a remote database via an ODBC-defined or JDBC-defined connection. See *Using SQL Adapters in Productions*.

#### TCP

Manages an incoming or outgoing TCP connection. Allows simultaneous handling of multiple connections. Supports character and binary data streams, and counted data blocks. The adapters also supported framed protocols.

See Using TCP Adapters in Productions.

Also see "Business Host Classes That Use TCP Adapters," later in this chapter.

#### Telnet

Directly initiates and manages a Telnet connection.

See the EnsLib.Telnet.OutboundAdapter entry in the Class Reference.

To use an adapter, you define a business host class that uses the adapter class. For a general description of this process, see *Developing Productions*. The books in the previous list provide details that apply to the specific adapters.

As noted previously, you can also define your own adapters. For information, see Developing Productions.

## 2.2 Business Host Classes That Use Adapters

For specific scenarios, InterSystems IRIS® provides specialized business service classes and business operation classes that already use specific adapters:

- File adapters
- FTP adapters
- HTTP and SOAP adapters
- TCP adapters

To use these business hosts, it is not generally necessary to perform any coding.

For practical reasons, the following sections might not cover all the specialized business host classes that InterSystems IRIS provides. To find all the specialized business host classes that specify an adapter, perform a search in Studio, and look for Parameter ADAPTER within the EnsLib package. Studio then displays the names of the classes, which generally indicate which adapter they use.

#### 2.2.1 Business Host Classes That Use File Adapters

InterSystems IRIS provides business host classes that use the file adapters. The following table summarizes the supported content types and indicates where to find information.

| File Contents                  | See                                                                                                 |  |  |  |  |
|--------------------------------|----------------------------------------------------------------------------------------------------|--|--|--|--|
| EDIFACT documents              | Routing EDIFACT Documents in Productions                                                            |  |  |  |  |
| X12 documents                  | documents Routing X12 Documents in Productions                                                      |  |  |  |  |
| XML documents                  | AL documents Routing XML Virtual Documents in Productions                                           |  |  |  |  |
| Fixed-column or delimited text | "Using the Record Mapper" and "Using the Complex Record Mapper" in<br>Developing Productions        |  |  |  |  |
| Any                            | "Using the File Passthrough Service and Operation Classes" in Using File<br>Adapters in Productions |  |  |  |  |

### 2.2.2 Business Host Classes That Use FTP Adapters

InterSystems IRIS provides business host classes that use the FTP adapters. The following table summarizes the supported content types and indicates where to find information.

| File Contents                     | See                                                                                          |  |  |  |  |
|-----------------------------------|----------------------------------------------------------------------------------------------|--|--|--|--|
| EDIFACT documents                 | Routing EDIFACT Documents in Productions'                                                    |  |  |  |  |
| X12 documents                     | cuments Routing X12 Documents in Productions'                                                |  |  |  |  |
| XML documents                     | documents Routing XML Virtual Documents in Productions'                                      |  |  |  |  |
| Fixed-column or<br>delimited text | "Using the Record Mapper" and "Using the Complex Record Mapper" in<br>Developing Productions |  |  |  |  |
| Any                               | EnsLib.FTP.PassthroughService and EnsLib.FTP.PassthroughOperation in the Class Reference     |  |  |  |  |

### 2.2.3 Business Host Classes That Use HTTP and SOAP Adapters

InterSystems IRIS provides business host classes that use the HTTP adapters. The following table summarizes the supported content types and indicates where to find information.

| File Contents     | See                                                                              |
|-------------------|----------------------------------------------------------------------------------|
| EDIFACT documents | Routing EDIFACT Documents in Productions'                                        |
| Any               | "Pass-through Service and Operation Walkthrough" in Using a Production as an ESB |

### 2.2.4 Business Host Classes That Use TCP Adapters

InterSystems IRIS provides business host classes that use TCP adapters. The following table summarizes the supported content types and indicates where to find information.

| File Contents | See                                                                                             |
|---------------|-------------------------------------------------------------------------------------------------|
| X12 documents | Routing X12 Documents in Productions'                                                           |
| Any           | EnsLib.TCP.PassthroughService and EnsLib.TCP.PassthroughOperation in the <i>Class Reference</i> |

# 2.3 Gateways

InterSystems IRIS provides the following gateways:

- The *SQL Gateway*, which provides access from InterSystems IRIS to external databases via JDBC and ODBC. You can, for example, link to tables and views in external sources and access the data in them in the same way you access any local data. See *Using the InterSystems SQL Gateway*.
- The *Gateway for .NET* provides an easy way for InterSystems IRIS to interoperate with Microsoft .NET Framework components. The .NET Gateway can instantiate an external .NET object and manipulate it as if it were a native object within InterSystems IRIS.

See the chapter "Using the Object Gateway in a Production" in Using the Object Gateway for .NET.

• The *Java Gateway* provides an easy way for InterSystems IRIS to interoperate with Java components. The Java Gateway can instantiate an external Java object and manipulate it as if it were a native object within InterSystems IRIS.

The Java Gateway also allows InterSystems IRIS to interact with JMS (Java Message Service) systems.

See Using the Java Gateway.

# **Business Processes and Business Logic**

This chapter describes the kinds of logic supported in business processes. It includes the following sections:

- Introduction
- Types of Business Processes
- Data Transformations
- Business Rules

# **3.1 Introduction**

Business processes are the middle part of any production. They accept requests from host classes inside the production — business services or business processes — and then either process the requests or relay them to other host classes inside the production for processing.

InterSystems recommends the following division of labor within a production: Use business services to receive input from outside of the production and simply forward it (as messages) into the production. Use business processes to handle any needed business logic. Use business operations to receive messages from within the production and simply generate output for destinations outside of the production. That is, centralize the business logic within the business processes.

Accordingly, InterSystems IRIS® provides extensive support for complex logic within business processes, and this logic can be defined by nontechnical users.

First, a business process can contain its own complex logic. It can also use the following reusable items:

- Data transformations calculate and apply changes to message contents.
- *Business rules* change the behavior of business processes at decision points or send messages to specific destinations based on message type, message contents, or where the message came from.

InterSystems IRIS provides tools that enable nontechnical users to define business processes, data transformations, and business rules. These users can view and edit the logic visually without programming or diagramming skills.

Note that there is overlap among the lower-level options available in business processes, data transformations, and business rules. For a comparison, see "Comparison of Business Logic Tools" in *Developing Productions*. It is worthwhile to review these options before deciding how to organize your logic.

# **3.2 Types of Business Processes**

InterSystems IRIS provides the following general types of business process:

• *BPL processes*, which are based on the class Ens.BusinessProcessBPL. To create these processes, you use a graphical editor that is intended for use by nontechnical users. This editor is available in the Management Portal and Atelier. See *Developing BPL Processes*.

The name of these processes comes from BPL (Business Process Language), which is the XML-based language that InterSystems IRIS uses to represent their definitions.

• *Routing processes*, which are based on the class EnsLib.MsgRouter.RoutingEngine or EnsLib.MsgRouter.VDocRoutingEngine.

InterSystems IRIS provides a set of classes to route specific kinds of messages. The following books indicate the routing process to use for different kinds of messages:

| Message Type | See                                           |
|--------------|-----------------------------------------------|
| EDIFACT      | Routing EDIFACT Documents in Productions'     |
| X12          | Routing X12 Documents in Productions'         |
| XML          | Routing XML Virtual Documents in Productions' |

To use these classes, no coding is generally necessary. It is, however, necessary, to provide a set of business rules, introduced later in this chapter.

• *Custom business processes*, which are based on the class Ens.BusinessProcess. Note that all the previously listed business process classes inherit from this class. In this case, it is necessary to use Atelier or Studio to develop custom code.

The EnsLib and Demo packages provide many examples.

For information on defining custom business processes, see "Developing Business Processes" in *Developing Productions*.

A production can include any mix of these business processes.

The following shows a partial example of a BPL business process, as displayed in the BPL editor:

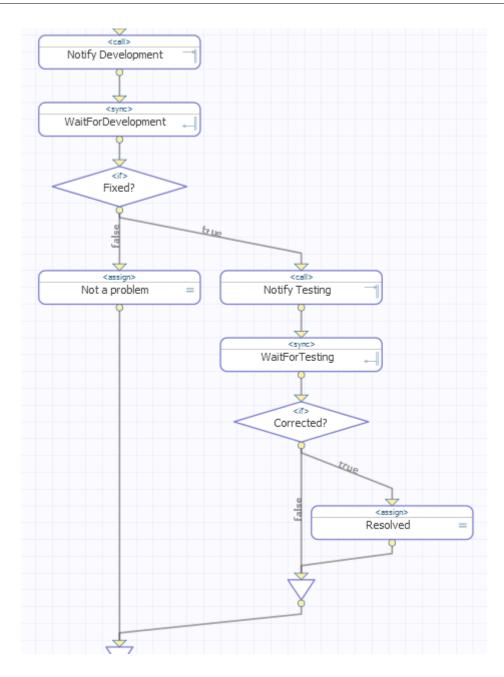

# 3.3 Data Transformations

A *data transformation* creates a new message that is a transformation of another message. You can invoke a data transformation from a business process, another data transformation, or a business rule.

When you *transform* a message, your data transformation swaps out the old message body object (the source) and exchanges it for a new one (the target). Some of the transformations that occur during this process can include:

- Copying values from properties on the source to properties on the target.
- Performing calculations using the values of properties on the source.
- Copying the results of calculations to properties on the target.
- Assigning literal values to properties on the target.

• Ignoring any properties on the source that are not relevant to the target.

A data transformation is a class based on Ens.DataTransform or its subclass, Ens.DataTransformDTL.

• If you use Ens.DataTransformDTL, the transformation is called a *DTL transformation*. To create these transformations, you use a graphical editor that is intended for use by nontechnical users. This editor is available in the Management Portal and Studio. For details, see *Developing DTL Transformations*.

The name of these transformations comes from DTL (Data Transformation Language), which is the XML-based language that InterSystems IRIS uses to represent their definitions.

• If you use Ens.DataTransform, the transformation is a *custom transformation*. In this case, you must use Atelier. For information on defining these, see *Developing Productions*.

The following shows an example DTL transformation, as seen in the DTL editor:

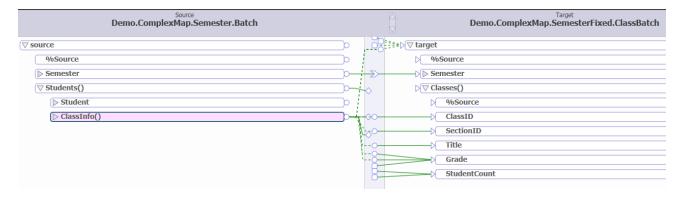

# **3.4 Business Rules**

A *business rule* (also known as a *business rule set*) can return a value, transform data, or both. You can invoke a business rule from a business process or from another business rule.

A business rule is a class based on Ens.Rule.Definition. You define these in the Management Portal, which provides a visual editor for the benefit of nontechnical users. The following shows a partial example, as seen in this editor:

| ruleSet name effectiveBegin effectiveEnd                                                          |
|---------------------------------------------------------------------------------------------------|
| disabled false constraint msgClass=EnsLib.HL7.Message, docCategory=Demo.HL7.MsgRoute              |
| ((HL7.ParentId)!=(""))                                                                            |
| send transform target Batch_FileOperation                                                         |
| return                                                                                            |
| O 2) rule name disabled false constraint msgClass=EnsLib.HL7.Message, docCategory=2.3.1           |
| ((HL7.ParentId)!=(""))                                                                            |
| send transform target Batch_FileOperation                                                         |
| return                                                                                            |
| O-3 rule disabled false constraintmsgClass=EnsLib.HL7.Message, docCategory=2.3.1, docType=FHS,BHS |
| 1 when condition 1                                                                                |
| send transform target Batch_FileOperation                                                         |
| return                                                                                            |
|                                                                                                   |

For details, see *Developing Business Rules*.

# **4** Other Production Options

This chapter provides an overview of other options related to productions. This chapter discusses the following topics:

- User Portal
- Workflow
- Business Activity Monitoring
- Alerts
- Publish and Subscribe Message Delivery
- Message Bank

# 4.1 User Portal

The User Portal (formally called the InterSystems User Portal) is intended for direct use by end users, in contrast to such back end tools as Studio and the Management Portal. The following shows an example:

| Welcome, S                   | Sam Smith                      |                      |              | «C      | Search                          | Go Show  | : <mark>All</mark> Personal S |
|------------------------------|--------------------------------|----------------------|--------------|---------|---------------------------------|----------|-------------------------------|
| Alerts                       | 19 new item(s)                 | $\geq$               | $\mathbf{X}$ |         | Name                            | Туре     | Keywords                      |
| From                         | Subject                        | Date                 | -            | <u></u> | Workflow Inbox — 3 item(s)      | INBOX    |                               |
| 🕹 Keith Madison              | for your demo to<br>management | Today at 10:03:36    | ×            | V       | Demo                            | Folder   |                               |
| Olivia Randolph-<br>Erickson | Sample Alert                   | Today at<br>10:03:57 | ×⁼           |         | Sample of a Loan Dashboard      | DASHBOAR | D                             |
| NBAKER                       | PLEASE REVIEW THIS<br>ASAP     | Today at<br>10:03:57 | ×            | $\odot$ | Sample of a Sales Dashboard     | DASHBOAR | RD                            |
| L. Jones                     | See this recent<br>activity    | Today at<br>10:03:57 | x            | $\odot$ | Sample of Charts on a Dashboard | DASHBOAR | ו סו                          |
| NBAKER                       | NEED YOUR INPUT<br>HERE        | Today at<br>10:03:57 | ×            | S       | Sample of Meters on a Dashboard | DASHBOAR | ום                            |
| 🖈 Max Wilson                 | Sample low-priority alert      | Today at<br>10:03:57 | ×            |         |                                 |          |                               |
| 🖈 Keith Madison              | for your demo to<br>management | Today at 10:03:57    | ×            |         |                                 |          |                               |
| Olivia Randolph-<br>Erickson | Sample Alert                   | Today at<br>10:04:32 | ×            |         |                                 |          |                               |
|                              |                                |                      |              |         |                                 |          |                               |
| Recent iter                  | ns                             | 07                   | r O          |         |                                 |          |                               |
|                              | urdi oan                       |                      | ×            |         |                                 |          |                               |

The User Portal is designed to enable end users to do the following tasks:

- View and dashboards, which can include production business metrics, introduced later in this chapter.
- View and manage workflow tasks, introduced in the next section.
- Send messages to other users of the User Portal, as seen in the upper left corner of the previous figure.

For details, see Using Dashboards and the User Portal.

# 4.2 Workflow

InterSystems IRIS® provides support for workflow within productions. *Workflow* makes it possible to incorporate human interaction into automated business processes. Uses of workflow within the enterprise might include order entry, order fulfillment, contract approval, or help desk activities.

A production achieves workflow using a business process and set of business operations. A business process receives a request, organizes the tasks required to fulfill that request, and then calls upon business operations to perform these tasks.

Each of these business operations assigns the task to a workflow role, which places the task into the workflow inbox of each user who belongs to that role. To access this inbox, users work with the User Portal, introduced in the previous topic.

| Q | Search   | Go                                          | Last update: Today        | y at 15:31:48    |                |                      |                       |
|---|----------|---------------------------------------------|---------------------------|------------------|----------------|----------------------|-----------------------|
| # | Priority | Subject                                     | Message                   | Role             | Assigned<br>to | Time Created         | Age                   |
| 1 |          | Test this problem from Mercy H<br>Wellbeing | Can someone please call b | Demo-Testing     | HDonovan       | Today at<br>19:39:39 | 00w 0d 00h 52m<br>09s |
| 2 |          | Problem reported by Nelson Q<br>Jefferson   | Need some help!!!!!       | Demo-Development | HDonovan       | Today at<br>19:39:22 | 00w 0d 00h 52m<br>25s |
| 3 | NEW      | Problem reported by A Watson                | Need some help!!!!!       | Demo-Development |                | Today at<br>18:54:21 | 00w 0d 01h 37m<br>27s |
|   |          |                                             |                           |                  |                |                      |                       |

When a user marks as a task as complete, the workflow engine continues with the next processing step.

For details, see Defining Workflows.

# 4.3 Business Activity Monitoring

InterSystems IRIS includes all the elements required to include *business activity monitoring (BAM)* as part of an enterprise integration project.

First, it provides *business metrics*, which are specialized business service classes that calculate specific values at a configurable time interval. These calculations can take a variety of forms, involving calls to business operations, federated databases, the InterSystems IRIS database, or any arbitrary source code contained within the business metric class. See "Defining Business Metrics" in *Developing Productions*.

Second, it provides *dashboards*, which are web pages that provide a real-time, graphical display of metric values. Each dashboard presents one or more meters, and these display business metrics. InterSystems IRIS provides a complete set of built-in meters that includes speedometers, light bars, traffic lights, and others.

The following shows an example dashboard that displays business metrics:

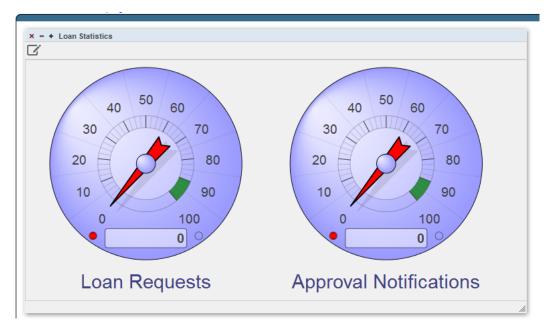

To getting started with dashboards, see "Creating Dashboards" in *Configuring Productions*. For complete information, see *Creating Dashboards*.

# 4.4 Alerts

An *alert* sends notifications to applicable users while a production is running, in the event that an alert event occurs. The intention is to alert a system administrator or service technician to the presence of a problem. Alerts may be delivered via email, text pager, or another mechanism. For details, see "Programming in InterSystems IRIS" in *Developing Productions*.

# 4.5 Publish and Subscribe Message Delivery

Productions also support *publish and subscribe* message routing. This technique routes a message to one or more subscribers based on the fact that those subscribers have previously registered to be notified about messages on a specific topic. For details, see *Managing Productions*.

# 4.6 Message Bank

The *Enterprise Message Bank* is an optional remote archiving facility where you can collect messages, Event Log items, and search table entries from *multiple* client productions. It consists of the following components:

- The Message Bank server, which is a simple production consisting exclusively of a Message Bank service that receives submissions from any number of client productions.
- A client operation (the Message Bank operation) that you add to a production and configure with the address of a Message Bank server.

To get started, see "Defining an Enterprise Message Bank" in Developing Productions.